#### a cura di∏Roberto Mensa**∏e Paolo Ardizzoni**

# **Grafici a dispersione con Excel**

 **Circonferenza, ellisse, spirale archimedea, spirale iperbolica, sinusoide, onda, pianeti in movimento, ingranaggi e bersagli, ruote dentate, triangoli, sfere in movimento ...**

#### **Sommario**

- 1. Studio delle coniche
- 2. Pianeti
- 3. Ingranaggi e ruote dentate
- 4. [Triangolo](#Coniche)
- 5. [Sfere in](#Pianeti) movimento
- 6. [Albero di Natale](#Ruote)

 Ho iniz[iato, per gioco, a](#Albero) studiare le curve coniche dopo aver letto un bell'articolo degli amici Giovanna e Ignazio su RIO.

 All'inizio volevo solo ottenere una circonferenza da una matrice restituita da un nome definito. Dopo una breve spolverata alle mie poche conoscenze di trigonometria (quasi mi ero scordato d'averne studiato le basi :-) ho iniziato a giocare.

 Nei file che trovate in fondo a questa pagina sono utilizzate semplici macro. Hanno l'unico scopo di aggiornare le serie dei dati e non sono indispensabili. Nei fogli non ci sono dati e tutte le serie sono generate da nomi definiti.

 I file in versione 2003 se usati con versioni successive potrebbero risultare lenti, ricordo che per bloccare le macro in esecuzione è sufficiente digitare la combinazione **Ctrl+Pausa**.

I file vanno salvati (onde evitare problemi con le macro).

# **Studio delle coniche**

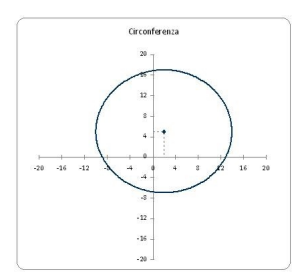

#### **Grafici a dispersione**

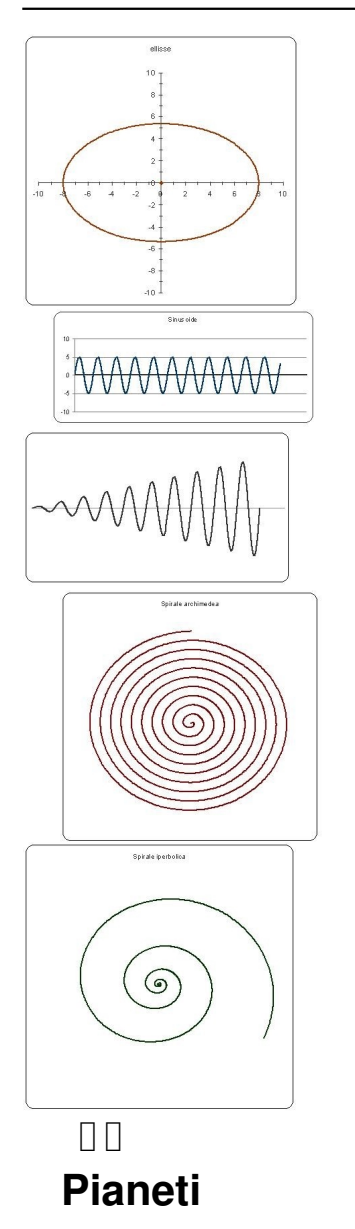

 Potrete vedere come i pianeti girano attorno al sole in un modellino che rispecchia la forma e la dimensione in scala delle orbite.

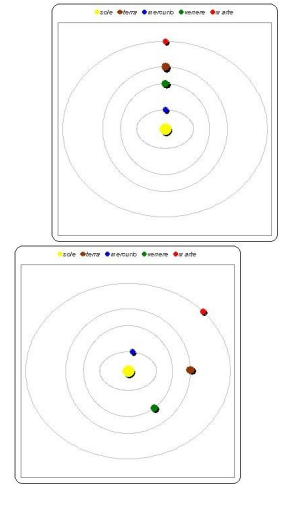

#### **Grafici a dispersione**

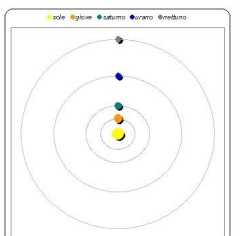

committati portide come di come la luna ruota come come la luna ruota attorno che completa il periodo di 27 gi

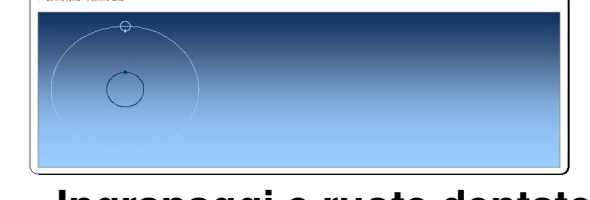

## **Ingranaggi e ruote dentate**

Modelli di ruote dentate che trasformano il movimento circolare in un movimento lineare.

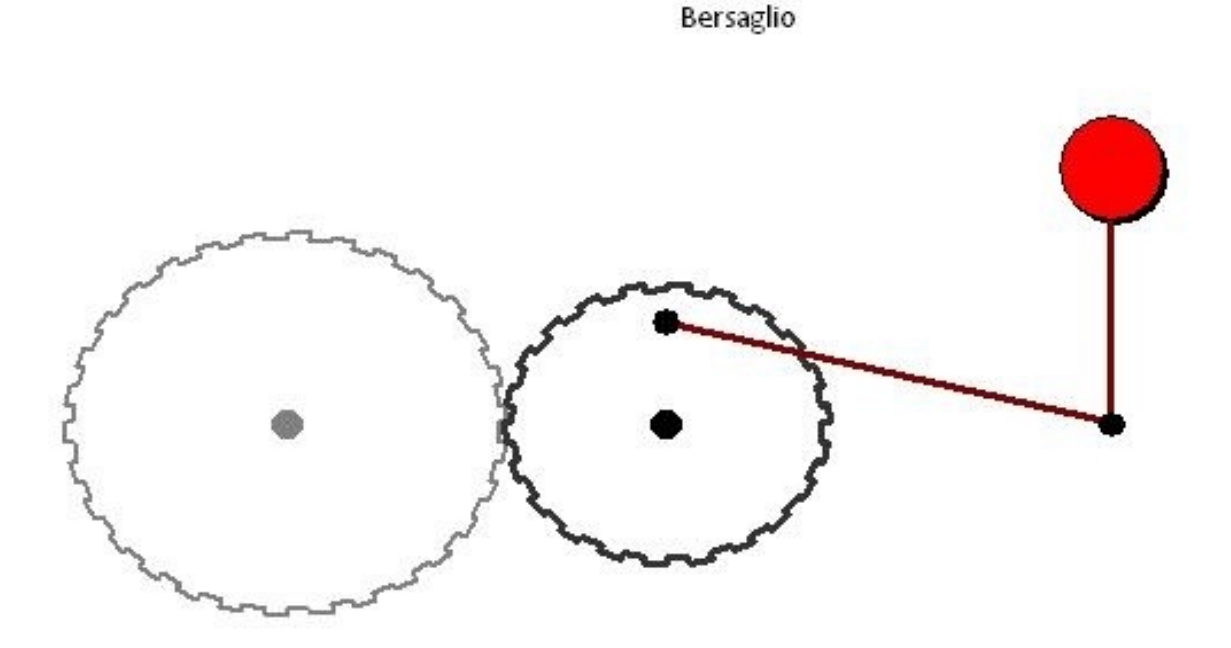

Potrete giocare coi parametri variabili che aggiornano i grafici.

#### **Grafici a dispersione**

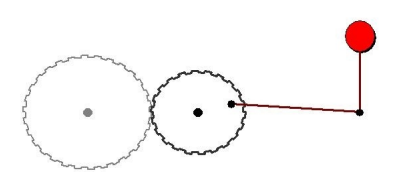

**ethetiablich berathttioole lati sterbspressinglische all dem tA, Agè di sis giment è fatto pulling** 

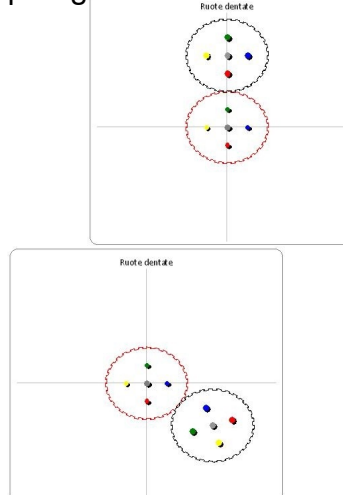

# $\prod$  **Triangolo**

 Disponibile il file *triangolo\_dati\_i\_lati.xls* tutto didattico con grafico a dispersione denso di dettagli (costruzione col compasso, e semicerchio ad evidenziare gli angoli), Il triangolo viene costruito sulla base delle misure (dati variabili) dei tre lati. Troverete poi tutte le formule necessarie per ricavare i lati, gli angoli e l'area.

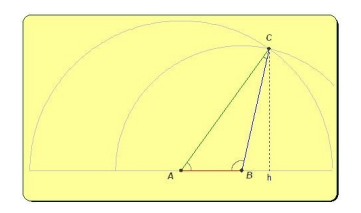

 Nel file *triangolo\_dati\_i\_lati\_2\_nomi.xls* la costruzione del triangolo utilizzando solo 2 nomi e una serie per il grafico.

## **Sfere in movimento**

 Il file *sfere.xls* contiene un grafico complesso che visualizza 6 livelli di sfere i cui centri sono inizialmente posti ai vertici di una griglia composta da quadrati. La demo mostra come le sfere raggiungono la posizione più compatta possibile ovvero con i centri posizionati ai vertici di una griglia composta da triangoli equilateri. Vengono utilizzati dati presenti nel foglio, generati da formule.

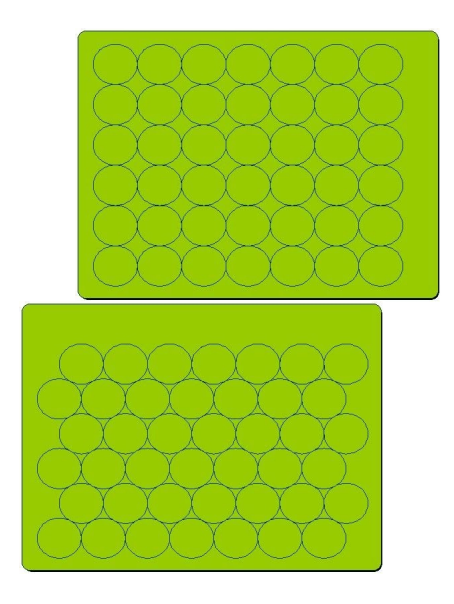

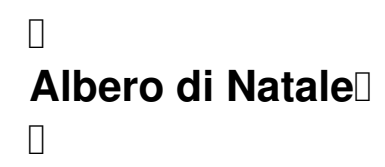

 Una variante Natalizia nel file *Buon\_Natale.xls* (due grafici a dispersione e a bolle) ... fosse sempre così veloce preparare l'albero :-)

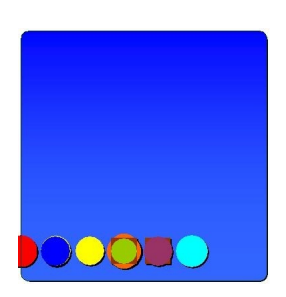

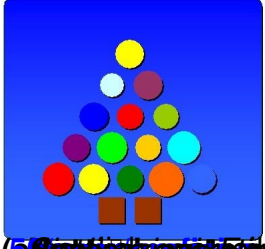

**zwiśkły zdoce sycept 60 a 2014 c de za kad tota 13 ob te to Meg kac b la regioal 90 e**